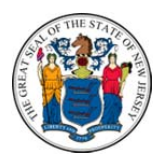

New Jersey Department of Human Services Division of Developmental Disabilities www.nj.gov/humanservices/ddd

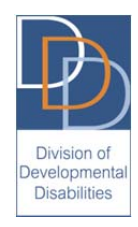

## **Supported Employment Services – Intervention Plan and Service Log**

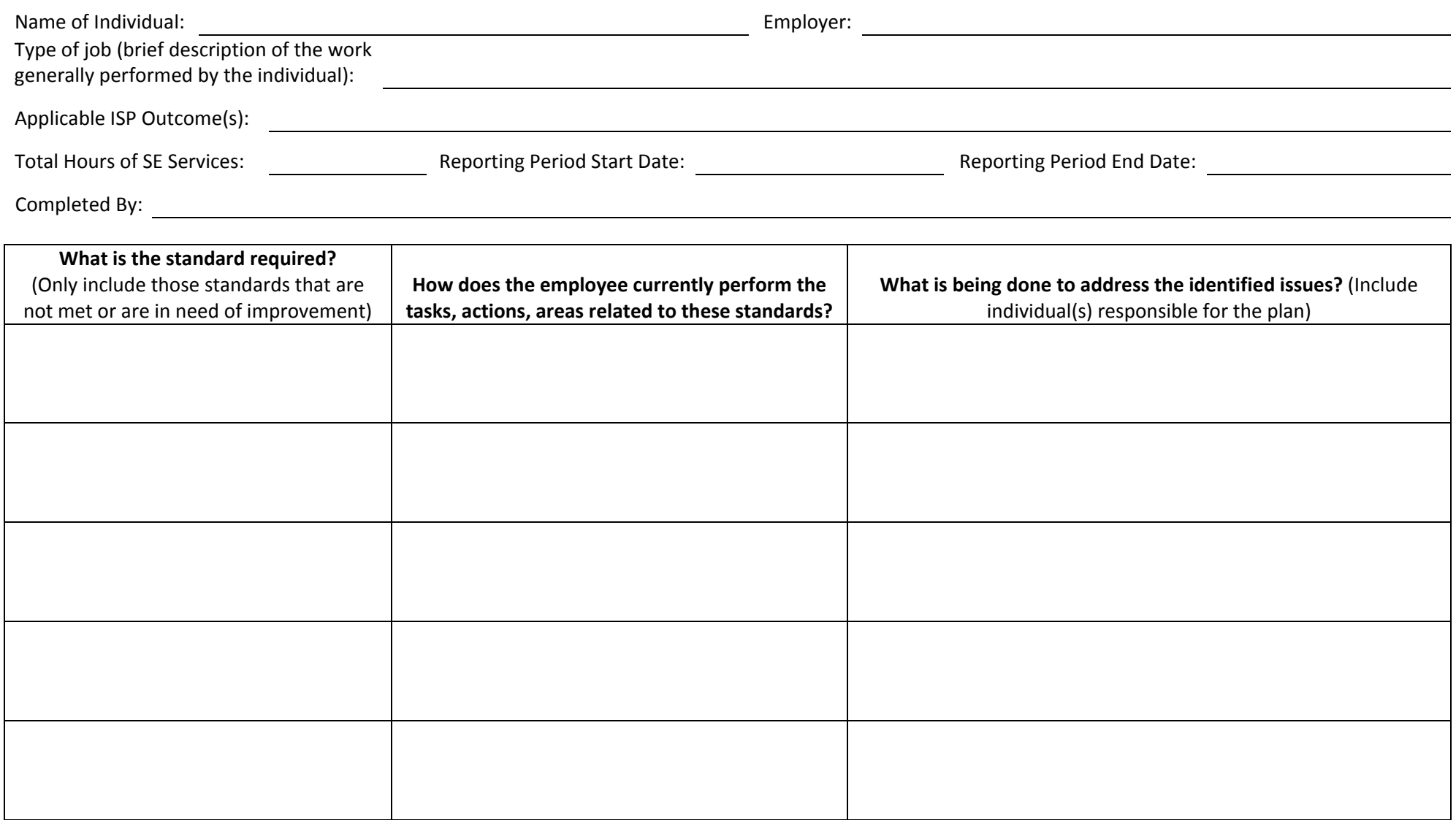

## **Supported Employment Services – Intervention Plan and Service Log**

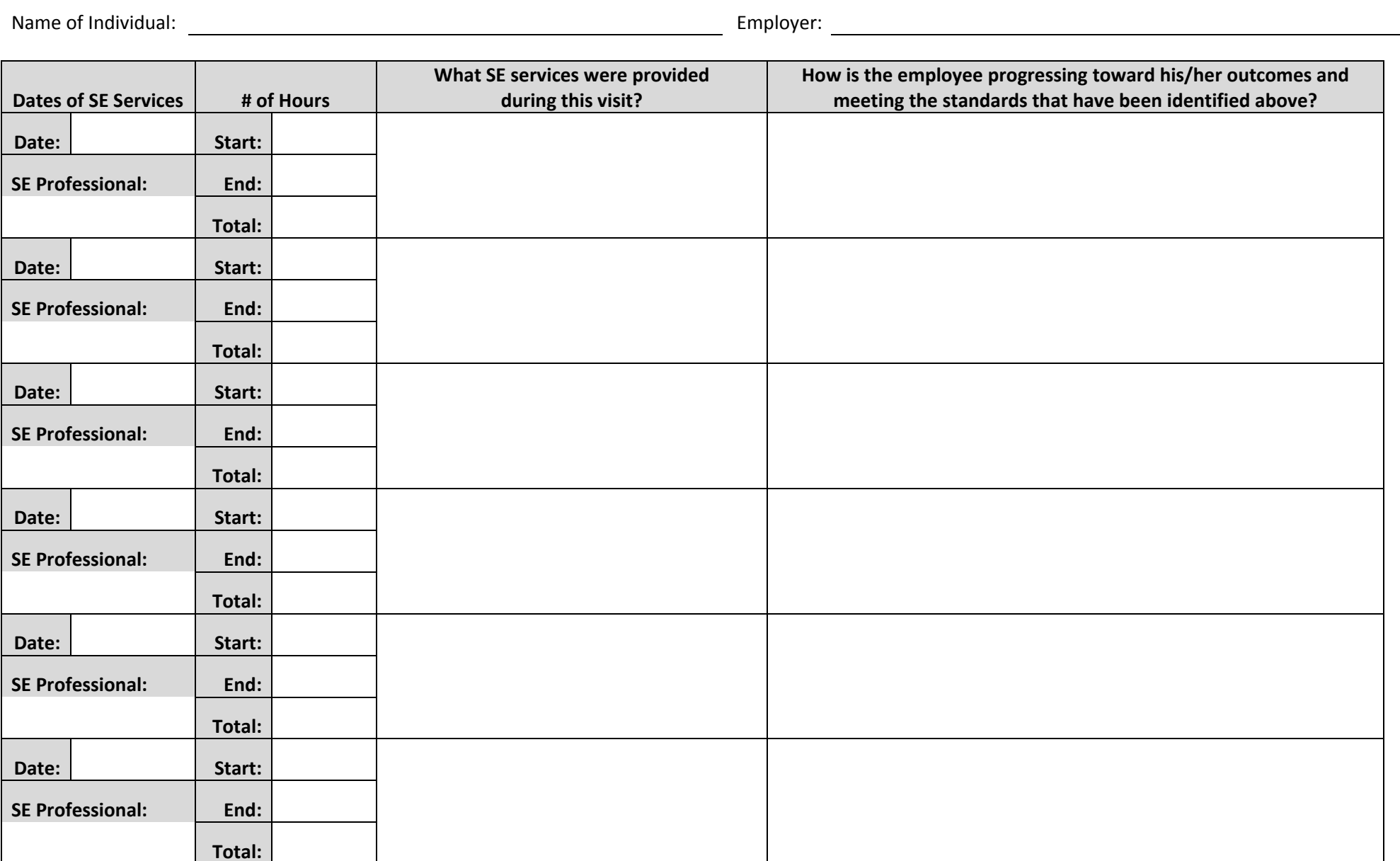

## **Supported Employment Services – Intervention Plan and Service Log**

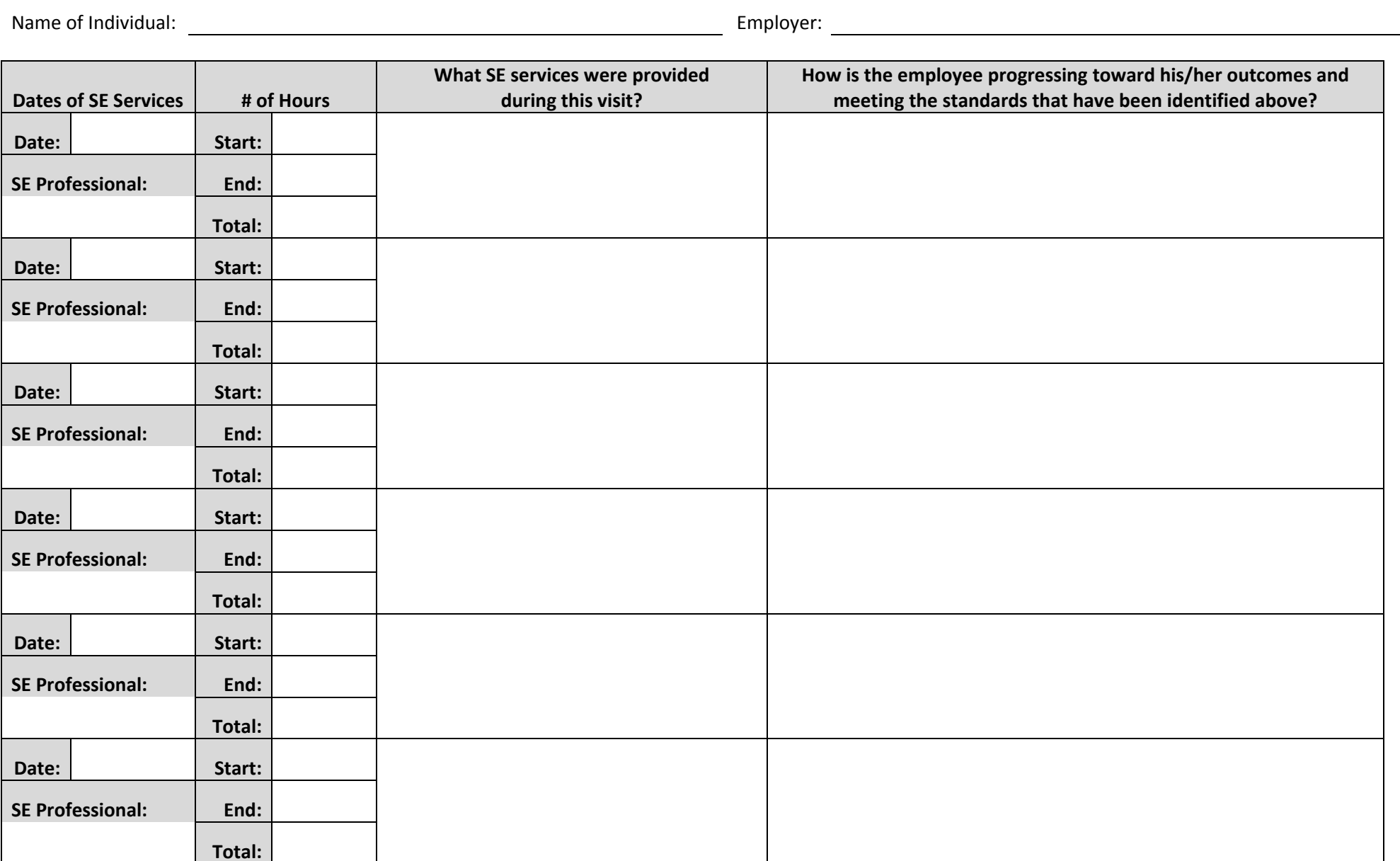